# **Modern C++ for Computer Vision and Image Processing**

#### Igor Bogoslavskyi and Cyrill Stachniss

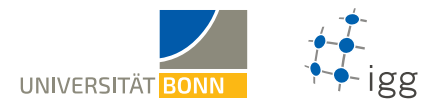

# **Outline**

#### **Intro to C++**

Variables and basic types Built-in types Strings Vector and array Control structures If statement Switch statement Loops

#### **Git and homework submission**

# **Declaring variables**

Variable declaration always follows pattern: **<TYPE> <NAME> [ = <VALUE>]**;

- $\blacksquare$  Every variable has a type
- Variables cannot change their type
- **Always initialize** variables if you can

```
int sad uninitialized var;
```

```
bool initializing is good = true;
```
## **Naming variables**

- Name **must** start with a letter
- Give variables **meaningful names**
- **EX Don't be afraid to use longer names**
- **Don't include type** in the name
- **Don't use negation** in the name
- GOOGLE-STYLE name variables in **snake\_case** all lowercase, underscores separate words
- C++ is case sensitive: **some\_var** is different from **some\_Var**

#### **Built-in types**

"Out of the box" types in C++:

```
1 bool this_is_fun = false; // Boolean: true or false.
2 char carret_return = \ln; // Single character.
3 int meaning_of_life = 42; // Integer number.
4 short smaller_int = 42; // Short number.
5 long bigger_int = 42; // Long number.
6 float fraction = 0.01f; // Single precision float.
7 double precise_num = 0.01; // Double precision float.
8 auto some_int = 13; // Automatic type [int].
9 auto some_float = 13.0f; // Automatic type [float].
10 auto some_double = 13.0; // Automatic type [double].
```
#### **[Advanced]** If curious read detailed info here:

http://en.cppreference.com/w/cpp/language/types

# **Operations on arithmetic types**

- All **character**, **integer** and **floating point** types are arithmetic
- Arithmetic operations: **+**, **-**, **\***, **/**
- Comparisons **<**, **>**, **<=**, **>=**, **==** return **bool**
- **a**  $+= 1 \Leftrightarrow a = a + 1$ , same for  $==$ ,  $*=$ ,  $/==$ , etc.
- Avoid **==** for floating point types

# **Some additional operations**

- **Boolean variables have logical operations or**: **||**, **and**: **&&**, **not**: !
	- 1 bool is happy = (!is hungry && is warm) || is rich
- **Additional operations on integer variables:** 
	- **/** is integer division: i.e. **7 / 3 == 2**
	- $\bullet$  % is modulo division: i.e.  $7 / 3 == 1$
	- **Increment** operator: **a++** ⇔ **++a** ⇔ **a += 1**
	- **Decrement** operator: **a--** ⇔ **--a** ⇔ **a -= 1**

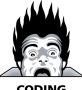

Do not use de- increment operators within another expression, i.e.  $a = (a++) + +b$ 

# **Strings**

- **#include <string>** to use **std::string**
- Concatenate strings with **+**
- Check if **str** is empty with **str.empty()**
- **Works out of the box with I/O streams**

```
#include <iostream>
2 #include <string >
3 int main() {
4 std::string hello = "Hello";
5 std::cout << "Type your name:" << std::endl;
6 std:: string name = "; // Init empty.
7 std::cin >> name; // Read name.
8 std::cout << hello + ", " + name + "!" << std::endl;
9 return 0;
10 }
```
# **Use std::array for fixed size collections of items**

- **#include <array>** to use **std::array**
- Store a **collection of items** of **same type**
- Create from data: **array<float, 3> arr = {1.0f, 2.0f, 3.0f};**
- Access items with **arr[i]** indexing starts with **0**
- Number of stored items: **arr.size()**
- Useful access aliases:
	- First item: **arr.front()** == **arr[0]**
	- **Example 1** Last item:  $\arctan \arctan \arctan (2 \arctan \arctan x) = \arctan \arctan (2 \arctan x) = 1$

# **Use std::vector when number of items is unknown before-wise**

- **#include <vector>** to use **std::vector**
- Vector is implemented as a **dynamic table**
- Access stored items just like in **std::array**
- Remove all elements: **vec.clear()**
- **Add a new item in one of two ways:** 
	- vec.emplace back(value) [preferred, c++11]
	- **vec.push\_back(value) [historically better known]**
- **Use it! It is fast and flexible!** Consider it to be a default container to store collections of items of any same type

# **Optimize vector resizing**

- Many push back/emplace back operations force vector to change its size many times
- reserve(n) ensures that the vector has enough memory to store **n** items
- The parameter **n** can even be approximate This is a very **important optimization**

```
1 std::vector <std::string > vec;
2 const int kIterNum = 100;
3 // Always call reserve when you know the size.
4 vec.reserve(kIterNum);
5 for (int i = 0; i < kIterNum; ++i) {
6 vec.emplace_back("hello");
 7 }
```
### **Example vector**

```
1 #include <string >
2 #include <vector >
3 #include <iostream >
4 using namespace std;
5 int main() {
6 vector \langle \text{int} \rangle numbers = \{1, 2, 3\};7 vector <string > names = {"Igor", "Cyrill"};
8 names.push back("another string");
9 cout << "First name: " << names.front() << endl;
10 cout << "Last number: " << numbers.back() << endl;
11 return 0;
12 }
```
# **Variables live in scopes**

- There is a single global scope
- Local scopes start with **{** and ends with **}**
- **All variables belong to the scope where** they have been declared
- All variables die in the end of **their** scope
- $\blacksquare$  This is the core of C++ memory system

```
int main() \{ // Start of main scope.
2 float some float = 13.13f; // Create variable.
3 { // New inner scope.
4 auto another_float = some_float; // Copy variable.
5 } // another_float dies.
6 return 0;
 7 } // some_float dies.
```
# **Any variable can be const**

- Use **const** to declare a **constant**
- The compiler will guard it from any changes
- Keyword **const** can be used with **any** type GOOGLE-STYLE name constants in **CamelCase** starting with a small letter **k**:
	- const float kImportantFloat = 20.0f;
	- **const** int kSomeInt = 20;
	- **const** std::string kHello = "hello";
- **const** is part of type: variable kSomeInt has type **const** int
- **Tip:** declare everything **const** unless it **must** be changed

### **References to variables**

- We can create a **reference** to any variable
- **Use & to state that a variable is a reference** 
	- **float&** ref = original variable;
	- std::string& hello ref = hello;
- **Reference is part of type:** variable ref has type **float&**
- Whatever happens to a reference happens to the variable and vice versa
- Yields performance gain as references **avoid copying data**

### **Const with references**

- **References are fast but reduce control** ■ To avoid unwanted changes use const
	- const float& ref = original variable;
	- **const std::string&** hello ref = hello;

```
#include <iostream>
2 using namespace std;
3 int main() {
4 int num = 42; // Name has to fit on slides
5 int & ref = num;
6 const int& kRef = num;
7 ref = 0;
8 cout << ref << " " << num << " " << kRef << endl;
9 num = 42;
10 cout << ref << " " << num << " " << kRef << endl;
11 return 0;
12 }
```
### **If statement**

```
if (STATEMENT) {
   2 // This is executed if STATEMENT == true
3 } else if (OTHER_STATEMENT) {
4 // This is executed if:
5 // (STATEMENT == false) && (OTHER_STATEMENT == true)
6 } else {
 7 // This is executed if neither is true
8 }
```
- **Used to conditionally execute code**
- All the **else** cases can be omitted if needed
- **STATEMENT** can be **any boolean expression**

# **Switch statement**

```
switch(STATEMENT) {
2 case CONST_1:
3 // This runs if STATEMENT == CONST_1.
4 break;
5 case CONST_2:
6 // This runs if STATEMENT == CONST_2.
7 break;
8 default:
9 // This runs if no other options worked.
10 }
```
- **Used to conditionally execute code**
- Can have many **case** statements
- **break** exits the **switch** block
- **STATEMENT** usually returns **int** or **enum** value

# **While loop**

```
while (STATEMENT) {
 \frac{1}{2} Loop while STATEMENT == true.
3 }
```
#### Example **while** loop:

```
bool condition = true:
2 while (condition) {
3 condition = /* Magically update condition. */4 }
```
- Usually used when the exact number of iterations is unknown before-wise
- **Easy to form an endless loop by mistake**

### **For loop**

1 for (INITIAL CONDITION; END CONDITION; INCREMENT) {  $2 /$  This happens until END CONDITION == false 3 }

#### Example **for** loop:

```
1 for (int i = 0; i < COUNT; ++i) {
 // This happens COUNT times.
3 }
```
- In C++ for loops are *very* fast. Use them!
- Less flexible than **while** but less error-prone
- Use **for** when number of iterations is fixed and **while** otherwise

# **Range for loop**

- **Iterating over a standard containers like array** or **vector** has simpler syntax
- **B** Avoid mistakes with indices
- **Show intent with the syntax**
- $\blacksquare$  Has been added in C++11

```
1 for (const auto& value : container) {
    1/ This happens for each value in the container.
3 }
```
## **Exit loops and iterations**

- We have control over loop iterations
- Use **break** to exit the loop
- Use **continue** to skip to next iteration

```
while (true) {
2 int i = /* Magically get new int. */3 if (i % 2 == 0) {
4 cerr << i << endl;
5 } else {
6 break;
7 }
8 }
```
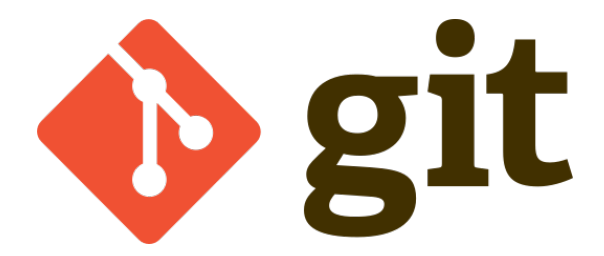

**Free software for distributed version control synchronizes** local and remote files **stores a history** of all changes

# **What is synchronized?**

- **Local** files on a computer
- **Remote** Files in the repository
- We are using a **Gitlab** server

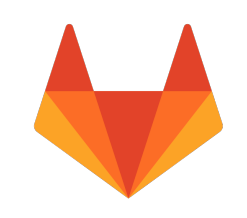

Example repository: https://gitlab.igg.uni-bonn.de/teaching/cpp-homeworks-2018

# **Typical workflow**

#### **Cloning** a repository:

- git clone <repo\_url> <local\_folder>
- In **<local\_folder>**:
- Change files
- **git add <files>**
- **git commit -am 'descriptive message'**
- **git push origin master**

#### **Git — the simple guide:**

http://rogerdudler.github.io/git-guide/

# **Submit homeworks through Git**

- Log in to https://gitlab.igg.uni-bonn.de/
- Request access to **cpp-2018** group: https://gitlab.igg.uni-bonn.de/students/cpp-2018
- Fork the base homework repository: https://gitlab.igg.uni-bonn.de/Teaching/cpp-homeworks-2018
- **To fork** a repository in Git means to create a copy of the repository for your user

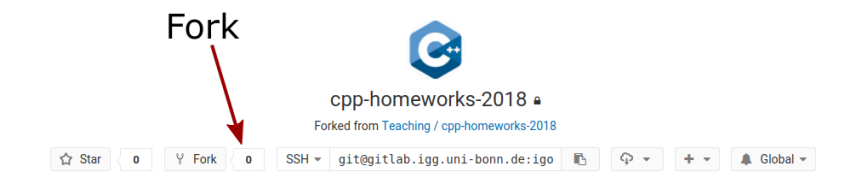

# **Submit homeworks through Git**

The address of your fork will be:

**/<your\_name>/cpp-homeworks-2018** instead of:

**/teaching/cpp-homeworks-2018**

To enable homework checks, from your fork:

- $\blacksquare$  Settings Members Select members to invite
- **Pick Chw** bot  $\bigoplus$  with developer rights
- **This bot updates the Wiki in your project** with evaluation of your homework
- Now push anything into the repo: **git push origin master**

### **How to see evaluation results**

- Your repository has a **Wiki** page
- In a couple of minutes after a **push** open the wiki page
- Example look:

#### **Test results**

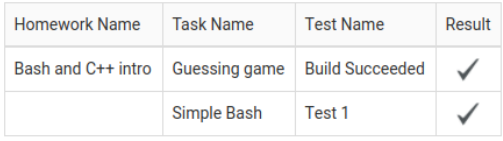

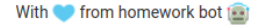

### **References**

- **Cpp Core Guidelines:** https://github.com/isocpp/CppCoreGuidelines
- **Google Code Styleguide:** https://google.github.io/styleguide/cppguide.html
- **Git guide:** http://rogerdudler.github.io/git-guide/
- **C++ Tutorial:** http://www.cplusplus.com/doc/tutorial/
- **Book: Code Complete 2** by Steve McConnell